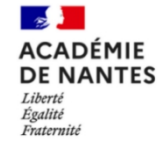

**Réaliser des maquettes 3D et exploiter la réalité virtuelle et la réalité augmentée dans vos projets avec le logiciel OpenSpace3D**

**Contexte** : Retour d'expérience de la formation OpenSpace3D du 17, 18 et 25 mars 2022 destiné aux professeurs d'enseignement technologique en collège et en lycée.

## **Présentation du logiciel :**

OpenSpace3D est un logiciel libre de développement de projets numériques 3D interactifs . Ainsi vous pouvez créer facilement sans saisir une ligne de code, des applications de réalité virtuelle et augmentée, fonctionnant sur PC, sur tablettes ou sur smartphones. Le concept de ce logiciel est similaire à celui de Unity ou Real Engine, mais en plus simple.

Le logiciel dispose de fonctions préprogrammées pour créer facilement des applications connectées à des cartes Arduino ou Raspberry pi, des joysticks, des capteurs Kinect ou Leap Motion, ...

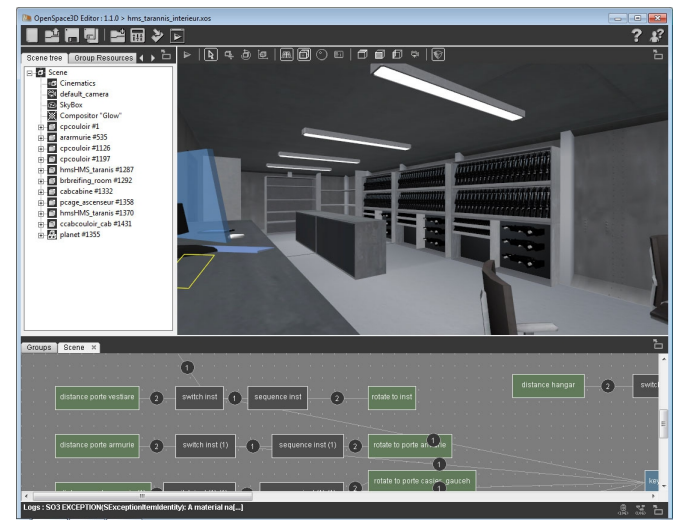

En utilisant un casque de type HTC Vive, Windows Mixed Reality, Oculus, Google Cardboard ou équivalent et les manettes adaptés, l'environnement devient immersif.

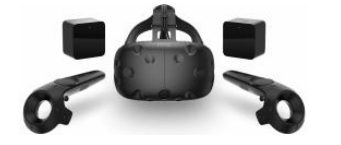

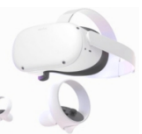

L'interface sobre du logiciel permet une prise en main facile pour créer une scène 3D, sans connaissances particulières. Puis avec un peu de pratique, Il est possible de paramétrer facilement le comportement d'un personnage, des effets de lumière, d'ombre, de vent, des contraintes mécaniques, des rebonds, des grandeurs physiques telles que la force, la masse, etc. Ainsi les objets qui animent la scène se comportent quasiment comme dans la réalité. De plus, les changements sont observables instantanément dans la fenêtre de conception.

Les blocs ci-dessous, nommés "plugIts" permettent d'agir c'est-à-dire déplacer, modifier, appliquer des contraintes physiques, ..., sur des éléments de la scène lors d'événements tels qu'un clic de souris, ou une collision avec un autre objet.

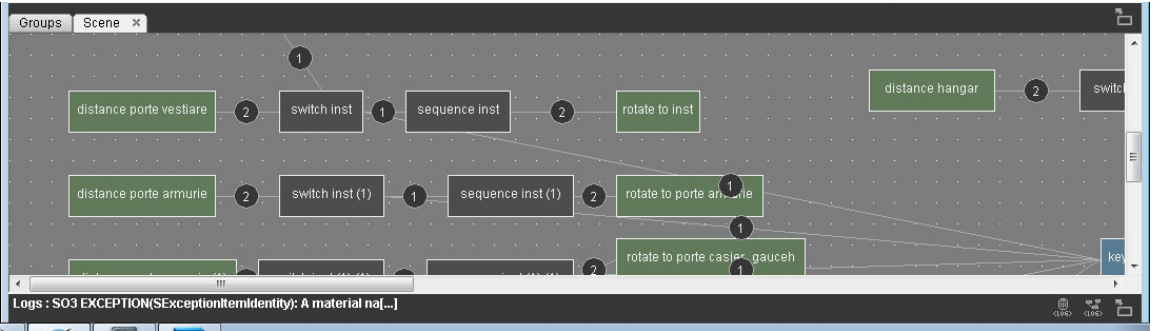

Le logiciel exporte les applications sur plusieurs plates-formes

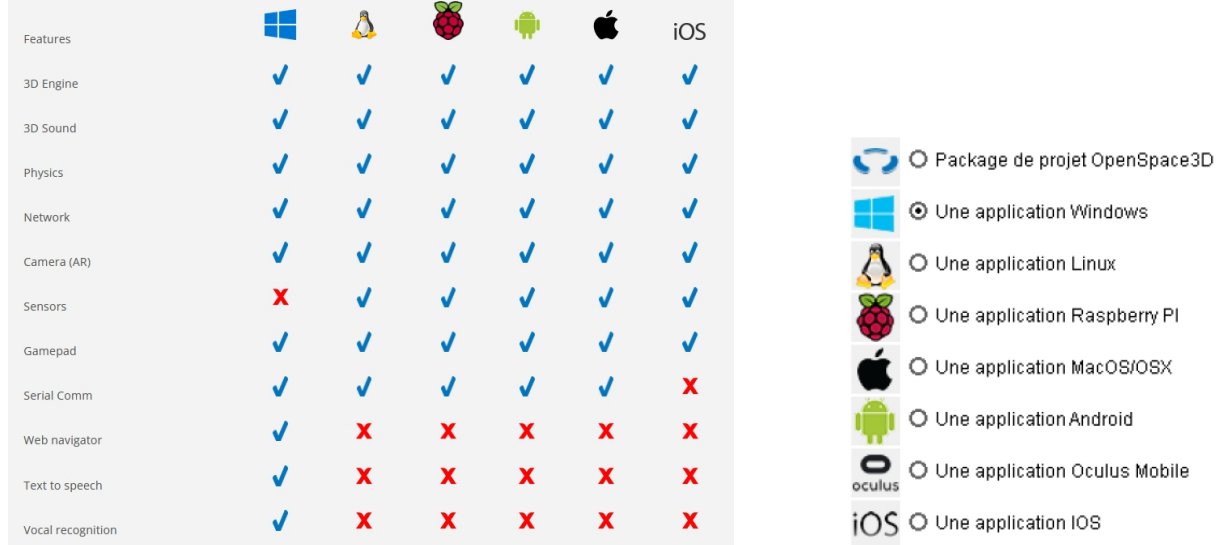

A noter que le logiciel est gratuit libre de droits et conforme au RGPD, il existe une version portable fonctionnant sous Windows et complètement autonome.

## **Les perspectives d'utilisation du logiciel**

L'utilisation du logiciel peut s'effectuer en collège et en lycée en adaptant évidemment le niveau de difficulté de la tâche à réaliser. Suivant le matériel à disposition, on peut envisager l'utilisation et la réalisation des applications sur pc, sur les tablettes ou les smartphones des élèves.

- En suivant un sujet de TP rédigé sous forme de tutoriel, les élèves en binôme peuvent réaliser une application pour répondre à un besoin particulier.
- Le professeur propose d'utiliser une application dans une activité de manipulation virtuelle d'un système en RV, en RA. Cette application doit être fonctionnelle et réalisée préalablement.

## **Des idées de projets possibles**

1. Réalisation d'IHM simples comme par exemple, à partir d'un pc et une carte Arduino, commander via la liaison série, une lampe et afficher la température issue d'un capteur. Ceci en utilisant simplement une zone de texte et deux boutons. Cette activité permet de prendre en main simplement le logiciel. Ceci est facilement accessible pour des élèves de SI, STI2D, CIT et SNT.

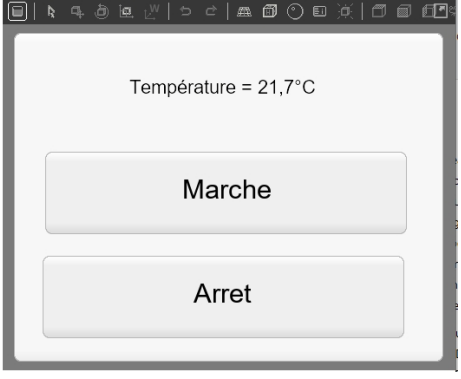

- 2. On peut aussi compléter cette interface homme machine avec de la reconnaissance vocale et de la synthèse vocale pour commander la lampe.
- 3. Réalisation d'applications de visites virtuelles, avec un PC, un smartphone, un casque de VR ou RA. Ceci est facilement accessible pour les élèves de collège et de lycée.

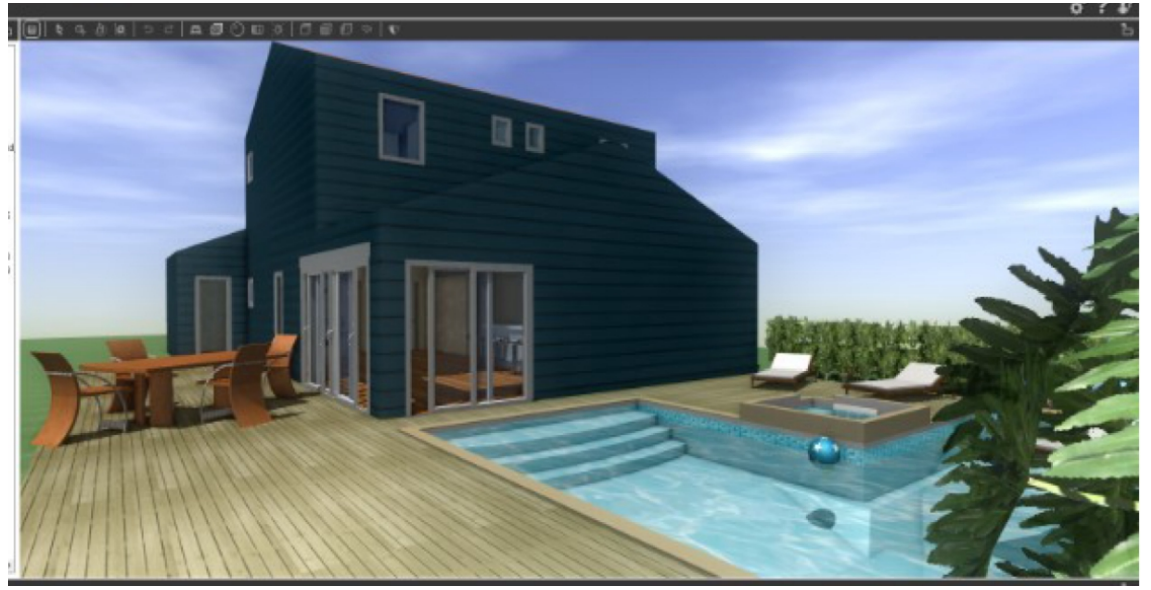

- Pour appréhender un système, un lieu, un bâtiment, un mécanisme ou autres en vue d'une étude.
- Pour observer et modifier l'influence de contraintes physiques et explorer les limites, en utilisant le clavier ou autres manettes d'acquisition.
- Pour déplacer, positionner, faire pivoter des objets, en utilisant le clavier ou une manette.
- 4. Réalisation d'applications pour s'entraîner à suivre des consignes sans danger en RA ou RV, et acquérir des gestes professionnelles, comme par exemple

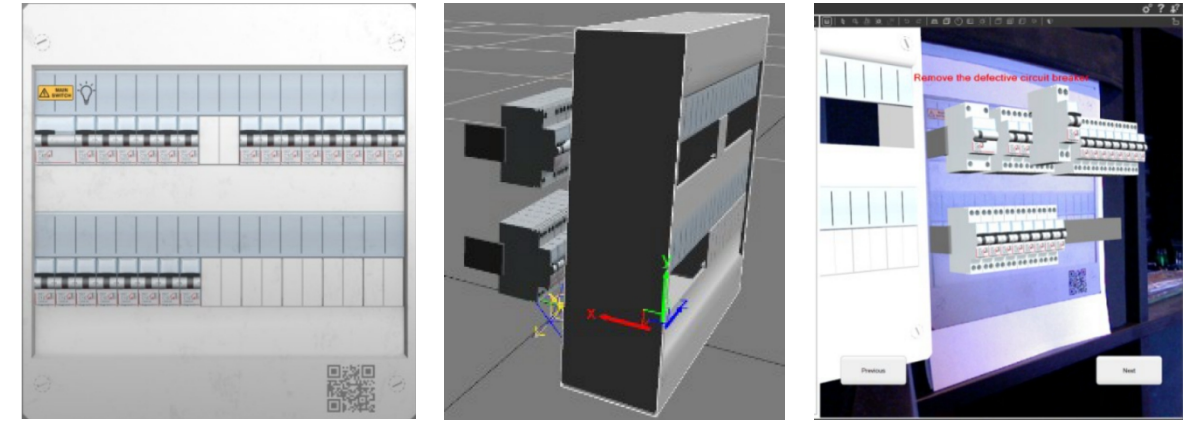

- remplacer un disjoncteur dans un tableau électrique. Pour cela, il faut identifier le tableau électrique réel grâce à son tag (photo réelle du tableau), puis il faut créer l'animation virtuelle représentant la procédure de remplacement du disjoncteur défectueux. Très intéressant, mais ceci nécessite une bonne pratique des fonctionnalités du logiciel pour être réalisé sereinement.
- les consignes de sécurité à suivre pour manipuler des substances dangereuses,
- prendre conscience de l'encombrement de machine comme par exemple la conduite d'une grue ou autres,
- 5. Réalisation de jumeaux numériques c'est-à-dire des applications sur PC ou sur tablette, qui simulent des parties opératives. Celles-ci peuvent être pilotées avec des programmes réalisés par les élèves via des cartes Arduino ou Raspberry PI. La scène est évidemment à réaliser par le professeur. Exemple :

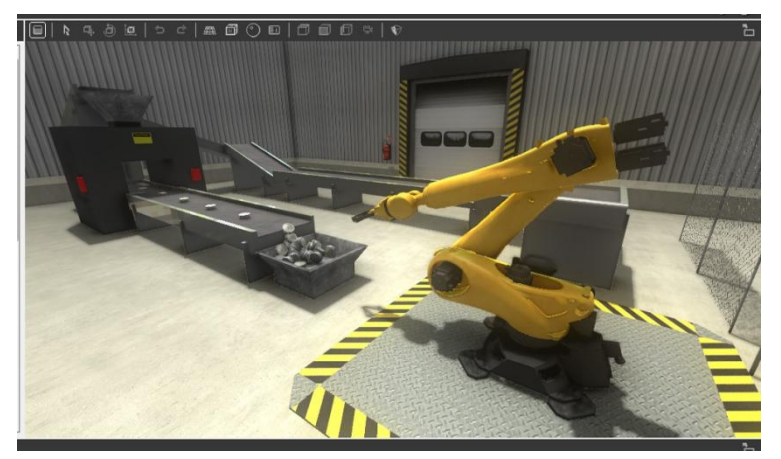

Cette partie opérative est fonctionnelle et utilisable. Le fichier est disponible dans les démos du logiciel

- une simulation avec un bras robotisé, des robots bipèdes, quadrupèdes, ...
- une simulation domotique avec un portail et un véhicule, un système de chauffage, un éclairage à contrôler, ...
- une simulation de parking avec plusieurs véhicules,
- une simulation de jeux de lumière avec un projecteur DMX

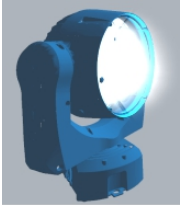

- une simulation de vol avec un drone, un avion, un hélicoptère, une fusée, en appliquant des contraintes physiques et mécaniques
- une simulation avec un véhicule roulant autonome pour suivre une route avec détection d'obstacles.

Évidemment, les simulations ne doivent pas se substituer à chaque fois aux manipulations réelles sur les systèmes réels.

- 6. QCM en RA (cela reste théorique car je n'ai pas encore eu le temps de tester), avec une tablette l'élève doit identifier des outils, des pièces dans un système, faire le parallèle avec un schéma.
- 7. Sérious Game : voir [Tutoriel](https://eduscol.education.fr/sti/sites/eduscol.education.fr.sti/files/ressources/pedagogiques/10875/10875-creer-un-jeu-serieux-en-technologie.pptx) pour créer un jeu sérieux avec Open space 3D

Ce logiciel propose un large éventail de perspectives de développement d'applications virtuelles intéressantes, et attrayantes pour les élèves de lycée et de collège. Ainsi, pour s'approprier son utilisation, des tutoriels sur internet existent mais une formation en présentiel s'avérera plus efficace. Et au début, il est préférable de rester simple dans les objectifs. Pour simplifier la tâche et ne pas avoir tout à refaire à chaque fois, il est possible d'adapter quelques exemples ou bien d'y récupérer uniquement les objets intéressants. Il est aussi possible de télécharger sur des sites, des objets 3D gratuits ou payants de toutes sortes, sachant que les formats de fichiers disponibles ne sont pas toujours compatibles avec OpenSpace3D.

## **Liens :**

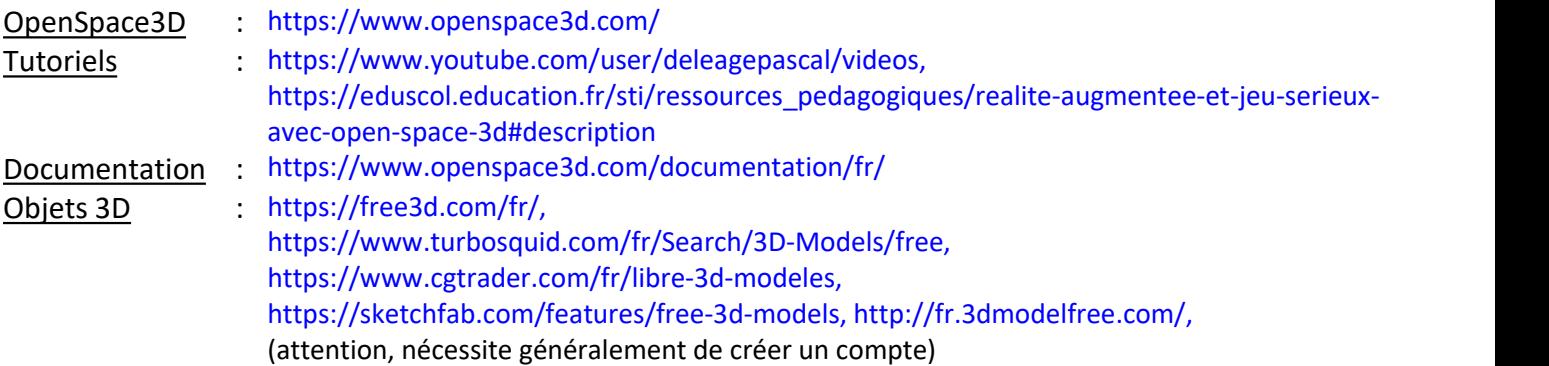

Eric Blot - Interlocuteur Académique au Numérique en Technologie / STI, académie de Nantes